# Spécial Congrès 2020 L'odyssée du numérique

#### **Horaire de la journée**

- 8h00 Accueil des participants
- $8h40$ Conférence d'ouverture
- 9h30 Ateliers Bloc A
- 10h30 Pause
- 10h45 Ateliers Bloc B (ou suite du bloc A)
- 11h45 Diner
- 13h00 Accueil des participants
- 13h15 Ateliers Bloc C
- 14h15 Pause
- 14h30 Ateliers Bloc D (ou suite du bloc C)
- 15h30 Activité de clôture
- 15h45 **Julie Robidoux, CP RÉCIT** Fin de l'Odyssée du numérique

#### **Conférence d'ouverture par Shawn Young**

CEO et co-fondateur de Classcraft

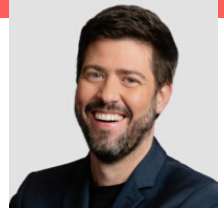

Les ateliers de **1 h**

sont identifiés ainsi :

A-**1**xx, B-**1**xx, C-**1**xx ou D-**1**xx

Les ateliers de **2 h** sont identifiés ainsi : A-**2**xx ou C-**2**xx

Shawn a enseigné la physique en 5e secondaire pendant 9 ans, période pendant laquelle il a mis en oeuvre des approches novatrices telles que la classe inversée, ainsi que l'apprentissage par projet et basée sur le jeu. Il possède un baccalauréat en physique et une maitrise en éducation de l'Université de Sherbrooke. Shawn est aussi un développeur web chevronné ainsi qu'un conférencier de renommée mondiale, ayant participé à de nombreuses conférences en Amérique du Nord et en Europe.

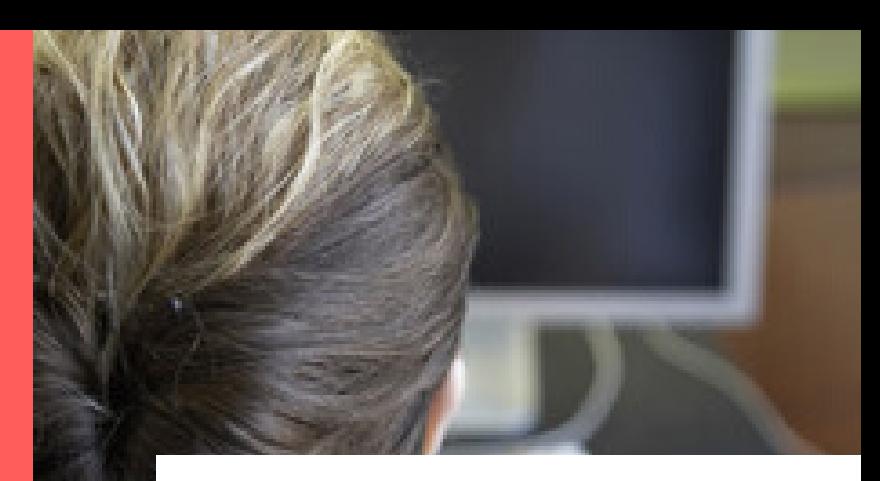

# Bulletin TIC

### Janvier-Février 2020

julie.robidoux@csdeschenes.qc.ca

**Karine St-Georges, CP RÉCIT** karine.stgeorges@csdeschenes.qc.ca

## **2020 L'odyssée du numérique**

**Quand : 24 janvier 2020 Lieu : Marie-Rivier Date limite d'inscription : 15 janvier [https://recit.clr.csdc.qc.ca/congrès](https://recit.qc.ca/nouvelle/rendez-vous-virtuel-du-recit-du-15-janvier-6-ateliers/)**

#### **www.www.www.www.** Quel atelier choisir?

Pour vous aider à faire votre choix, voici les ateliers du congrès classés par thème.

#### 

## Pour tous

- A-103 : Classcraft, la gestion de classe ludifiée
- A-201 : Les questionnaires interactifs
- A-203 : La créativité pour tous
- A-213 : Découvrez l'ABC de la production vidéo
- B-101 : Découvrir Campus RÉCIT
- B-112 : De la culture et de la techno dans votre classe
- C-103 : L'utilisation du iPad en classe et la programmation
- C-104 : Éducation à la sexualité au primaire, des outils pour animer en classe
- C-107 : Unlock! un jeu d'évasion
- C-112 : Escape game
- C-201 : Développer sa pensée créative à l'aide du croquis-note
- C-204 : La créativité pour tous
- C-215 : Réaliser des vidéos simplement avec imovie
- D-101 : Mes outils coup de coeur
- D-104 : Éducation à la sexualité au secondaire, des outils pour animer en classe

# Créativité

- A-101 : Initiation à Scratch (répété à C-101) A-104 : Initiation à la programmation avec Micro:bit
- A-108 : Makey Makey
- A-203 : La créativité pour tous (répété à C-204)
- A-205 : Les applications de création à l'éducation préscolaire
- A-213 : Découvrez l'ABC de la production vidéo
- B-102 : Initiation et création d'une animation avec Scratch Jr
- C-101 : Initiation à Scratch (répétition de A-101)
- C-201 : Développer sa pensée créative à l'aide du croquis-note
- C-204 : La créativité pour tous (répétition de A-203)
- C-205 : Makey makey, un outil pour débuter au Lab créatif
- C-207 : Dessin 3D avec Tinkercad et impression 3D
- C-215 : Réaliser des vidéos simplement avec iMovie
- D-103 : C'est ton his-TOI-re, utilisation et évaluation des "visual novels" (romans vidéoludique) en classe
- D-105 : Création d'une publicité avec l'écran vert
- D-107 : Séquence d'enseignement mathématique dans Minecraft

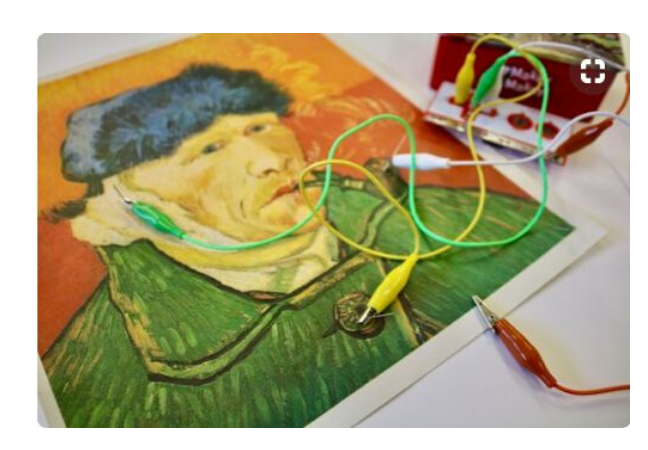

Exemple de projet avec Makey Makey

En appuyant sur les parties de l'oeuvre, on peut entendre une description faite par l'élève.

(image prise sur Pinterest)

# Robotique

- A-102 : Initiation au robot Dash A-105 : Bluebot et WeDo au préscolaire A-107 : Initiation à Ozobot A-109 : Les aventures d'Ozobot en français A-110 : Ozobot en mathématique au secondaire A-204 : Utilisation de la robotique pour développer les fonctions exécutives B-104 : Activités avec Bluebot et WeDo B-105 : Activités avec Sphéro B-106 : WeDo, Milo en Nouvelle-France B-107 : Initiation à la programmation avec Lego EV3 C-102 : Initiation à WeDo 2.0 C-106 : Les défis EV3 au primaire C-208 : Atelier de robotique pour les petits C-209 : Robots and Storytelling (ozobots) D-102 : Initiation au robot Sphéro D-106 : Ozobot au primaire et en adaptation scolaire
- D-111 : Machines simples et mécanismes avec EV3

#### տտտտտտտտտտտ Saviez-vous que...

Nous prêtons des robots pour les classes qui le désirent. Il suffit de communiquer avec votre CP RÉCIT (Julie ou Karine).

Nous avons aussi une imprimante 3D pour imprimer vos dessins 3D faits avec un logiciel comme Tinkercad (voir l'atelier C-207 pour en apprendre davantage).

## <u>INNANNANNANNANN</u>

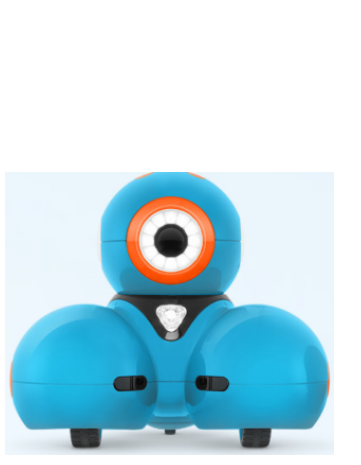

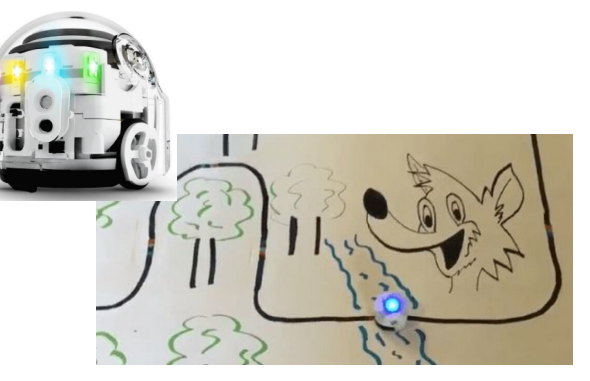

Ozobot

Dash

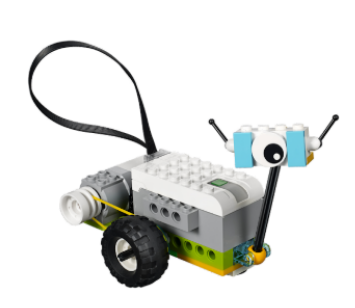

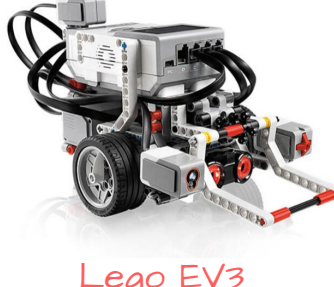

Lego EV3

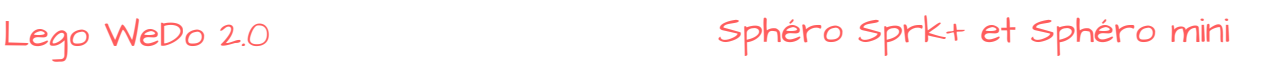

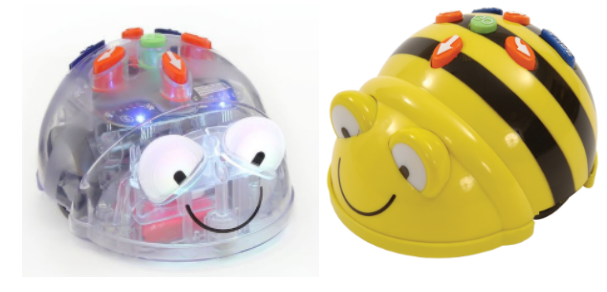

Bluebot et Beebot

#### **uuuuuuuuuuuuuuuuuuuu**u Où s'inscrire?

Vous pouvez vous inscrire jusqu'au 15 janvier sur le site du RECIT de la CSDC : **https://recit.clr.csdc.qc.ca/congrès**

#### տտտտտտտտտտտտտտտ

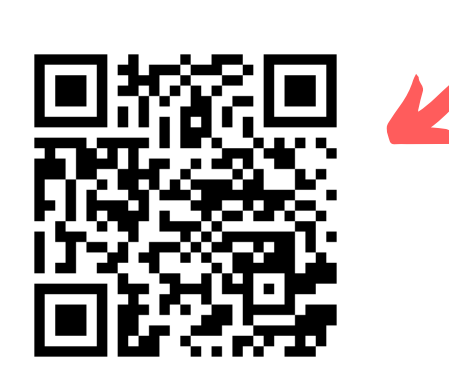

### Préscolaire

A-105 : Bluebot et WeDo au préscolaire A-205 : Les applications de création à l'éducation préscolaire B-102 : Initiation et création d'une animation avec Scratch Jr B-104 : Activités avec Bluebot et WeDo C-206 : SeeSaw C-208 : Atelier de robotique pour les petits

## Français

- A-109 : Les aventures d'Ozobot en français
- A-206 : Expérience virtuelle et écrits courts (répété en C-211)
- B-104 : Activités avec bluebot et WeDo
- B-109 : Merveilles du monde et réalité virtuelle en français
- C-105 : Des entrevues de lecture efficace, consigner ses observations dans OneNote
- C-211 : Expérience virtuelle et écrits courts (répétition de A-206)

# Mathématique

- A-110 : Ozobot en mathématique au secondaire
- A-210 : Comprendre les concepts plutôt qu'utiliser les procédures à l'aide d'outils mathématiques
- B-103 : Dessin géométrique avec Scratch
- B-110 : Desmos, le grapheur
- C-107 : Unlock! un jeu d'évasion
- C-108 : Desmos et activity builder
- C-210 : Modélisation de solides (objets 3D) et de transformations dans le plan par la programmation
- D-107 : Séquence d'enseignement mathématique dans Minecraft
- D-108 : Généraliser un calcul avec Scratch

#### <u>nnnnnnnnnnnnnnnnnnnnn</u> Pour en savoir plus... Vous pouvez consulter la description complète

des ateliers en vous rendant sur le site du RECIT de la CSDC : **https://recit.clr.csdc.qc.ca/congrès**

Anglais

A-207 : Integrating ICTs in your planning C-209 : Robots and storytelling (ozobots) D-103 : C'est ton his-TOI-re, utilisation et évaluation des "visual novels" (romans vidéoludiques) en classe

### Univers social

A-202 : Transformer la classe avec Minecraft A-208 : Cartographie numérique C-109 : Réalité virtuelle en univers social C-201 : Développer sa pensée créative à l'aide du croquis-note

# Science et technologie

A-104 : Initiation à la programmation avec micro:bit A-209 : L'univers virtuel d'Algodoo en science et techno

- B-107 : Initiation à la programmation avec Lego EV3
- C-102 : Initiation à WeDo 2.0
- C-106 : Les défis EV3 au primaire
- C-205 : Makey makey, un outil intéressant pour débuter au Lab créatif
- C-207 : Dessin 3D avec Tinkercad et impression 3D pour tous
- D-111 : Machines simples et mécanismes avec EV3

Exemple de dessin réalisé dans Tinkercad.

Ces objets peuvent ensuite être imprimés en 3D.

(image prise sur Thingiverse)

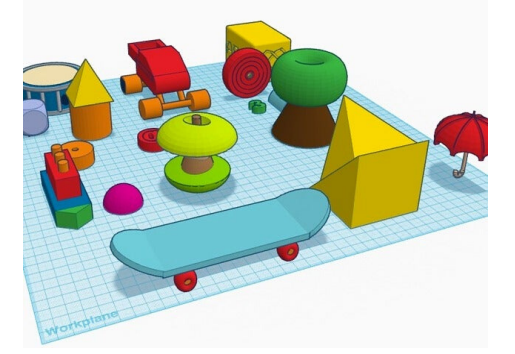

### EPS

A-111 : Utiliser des canevas "interactifs" lors d'une SAÉ B-111 : Utilisation d'outils de gestion du temps et de comptabilisation pour donner du sens aux apprentissages C-111 : Outils de planification de stratégies collectives en interagir D-110 : Capture vidéo et régulation des apprentissages

# Vous êtes encore embêtés?

Si vous avez besoin d'aide pour faire votre choix d'ateliers, communiquez avec vos CP RÉCIT (Julie ou Karine), elles pourront vous conseiller certains ateliers selon vos intérêts.

#### 

## Gestionnaires

- A-214 ou C-213 : Exercer son leadership pédagonumérique, transformer la résistance A-215 ou C-214 : Développer une culture
	- d'innovation dans son milieu
- A-211 : Votre cartable numérique avec OneNote C-110 : Outlook
- C-203 : Joignez-vous à l'équipe, Microsoft Teams

# Programmation

A-101 : Initiation à Scratch (répété à C-101) A-104 : Initiation à la programmation avec Micro:bit B-102 : Initiation et création d'une animation avec Scratch Jr C-101 : Initiation à Scratch (répétition de A-101) C-210 : Modélisation de solides (objets 3D) et de transformations dans le plan par la programmation)

# Adaptation scolaire

A-112 : Les incontournables du iPad pour nos élèves EHDAA A-204 : Utilisation de la robotique pour développer les fonctions exécutives

- C-103 : L'utilisation du iPad en classe et la programmation
- C-202 : Les aides technologiques en lecture et en écriture, des outils d'apprentissage pour tous
- D-106 : Ozobot au primaire et en adaptation scolaire

# Outils de travail

- A-211 : Votre cartable numérique avec OneNote A-212 : Outils de base de la GSuite C-110 : Outlook C-203 : Joignez-vous à l'équipe, Microsoft Teams
- C-212 : Aller plus loin avec GSuite